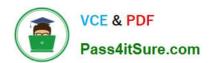

# 1Z0-1075-22<sup>Q&As</sup>

Oracle Manufacturing Cloud 2022 Implementation Professional

## Pass Oracle 1Z0-1075-22 Exam with 100% Guarantee

Free Download Real Questions & Answers PDF and VCE file from:

https://www.pass4itsure.com/1z0-1075-22.html

100% Passing Guarantee 100% Money Back Assurance

Following Questions and Answers are all new published by Oracle
Official Exam Center

- Instant Download After Purchase
- 100% Money Back Guarantee
- 365 Days Free Update
- 800,000+ Satisfied Customers

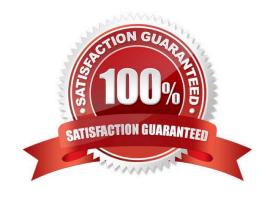

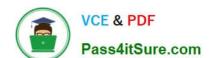

## https://www.pass4itsure.com/1z0-1075-22.html

2024 Latest pass4itsure 1Z0-1075-22 PDF and VCE dumps Download

## **QUESTION 1**

Identify three requirements fulfilled by nonstandard work orders.

- A. Rescheduling
- B. Repair
- C. Rework
- D. Prototype

Correct Answer: BCD

#### **QUESTION 2**

Your customer plans to use Oracle Representational State Transfer (REST) API with Oracle Supply Chain Management Cloud (Oracle SCM Cloud) to support integration requirements. Identify four REST resources and the corresponding HTTP action available with Manufacturing Cloud.

- A. Work Order Status GET method
- B. Work Orders GET method
- C. Work Order Status POST method
- D. Work Orders PATCH method
- E. Resource transaction POST method
- F. Resource transaction GET method

Correct Answer: ABDE

## **QUESTION 3**

A manufacturing cloud user wants to print information available in the work order in PDF. Identify the three reports that the user can print directly from the work order screen using the Print PDF action.

- A. Work Order Traveler
- B. Resource List
- C. Print Labels
- D. Print Component List
- E. Bill of material

Correct Answer: ACD

## https://www.pass4itsure.com/1z0-1075-22.html

2024 Latest pass4itsure 1Z0-1075-22 PDF and VCE dumps Download

## **QUESTION 4**

A plant operates three continuous daily shifts of eight hours each for five days in a week. One unit of the resource R1 within the plant is assigned for two shifts to work area W1. On a particular day in a given week, due to unscheduled maintenance that needed to be performed on the resource R1, it was not available for two hours during each of the assigned shifts. Determine the available capacity of the resource R1 for that week.

- A. 78 hours
- B. 76 hours
- C. 60 hours
- D. 70 hours

Correct Answer: A

#### **QUESTION 5**

A production operator needs to review the materials issued, resources charged, and operations performed for a job that was executed in the previous shift. Identify the task the operator has to select to review all the transactions in a single place for both Work Order and Orderless execution.

- A. Manage Work Orders
- B. Review Dispatch List
- C. Report Resource, Material and Operation Transactions
- D. Review Production Transaction History

Correct Answer: A

Latest 1Z0-1075-22 Dumps 1Z0-1075-22 PDF Dumps 1Z0-1075-22 Braindumps